МИНИСТЕРСТВО КУЛЬТУРЫ РОССИЙСКОЙ ФЕДЕРАЦИИ Сибирский государственный институт искусств имени Дмитрия Хворостовского

УТВЕРЖДАЮ: Заведующий кафедрой Дизайн С.С. Ливак il  $\frac{1}{46}$ 2020г.

#### ПРОГРАММА ПРАКТИКИ

Вид практики: Производственная Тип практики: Творческая Уровень образовательной программы бакалавриат Направления подготовки 54.03.01 Дизайн Профиль Графический дизайн и анимация Форма обучения очная Факультет Художественный Кафедра Дизайн

#### РАСПРЕДЕЛЕНИЕ ПО СЕМЕСТРАМ

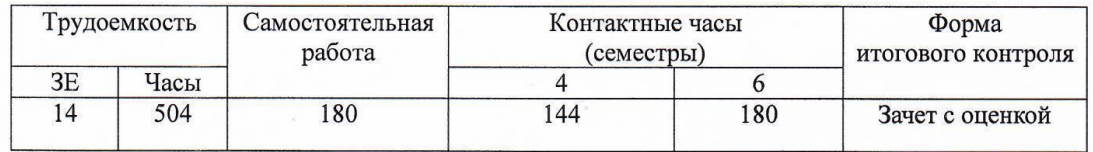

Программа практики составлена в соответствии с требованиями федерального государственного образовательного стандарта высшего образования по направлению подготовки образования по направлению подготовки 54.03.01 дизайн, утвержденного Приказом Министерства образования и науки Российской Федерации N 1004 от 11 августа 2016г.

Программа практики разработана и утверждена на заседании кафедры Протокол № 22 от  $14.05.18r.$ 

Разработчики: профессор кафедры «Дизайн» Емельянов В.А. Зав. кафедрой, профессор кафедры Lil «Дизайн» С.С. Ливак

Производственная практика (творческая) является составной частью образовательной программы высшего профессионального образования в соответствии с ФГОС ВО.

Дополнением к профессиональному освоению пройденного материала составляет практическая деятельность студентов во время летней практики. Во время прохождения практики студенты закрепляют знание полученные за 3, 4, 5 и 6 семестры.

Следует обратить внимание на методическую последовательность выполнения заданий, раскрытие личных профессиональных навыков студента и требовать внимательного и вдумчивого изучения вопроса, анализа процесса, подготовкой подачи задания практики и чистовой подачи задания.

Производственная практика по получению профессиональных умений и опыта профессиональной деятельности является продолжением учебного процесса.

**1.1.Цель практики:** ознакомление обучающихся с допечатными и печатными процессами на базе типографических комплексов.

#### **1.2.Задачи практики:**

- Научить обучающихся исполнять файлы для печати
- Познакомится с работой оператора фотовывода, фотомонтажными автоматами
- Изучить различные способы печати.
- Изучить процесс цветокоррекции.
- Работать в коллективе профессионалов.

#### **1.3 Применение ЭО и ДОТ**

При реализации применяется электронное обучение и дистанционные образовательные технологии.

#### **2. Место практики в структуре основной образовательной программы.**

«Производственная практика (творческая)» включена вариативную часть блок 2 «Практики», формируемую участниками образовательных отношений и проводится в течении 4 и 6 семестров в объеме 324 часов практических занятий и 180 часов самостоятельной работы.

Данная дисциплина одна из основных. Она является продолжением и дополнением таких дисциплин как «Проектирование».

**Вид практики:** Производственная **Тип практики:** Творческая **Форма прохождения практики:** очная **Способ проведения практики:** практические занятия **Форма итогового контроля по практике:** зачет с оценкой

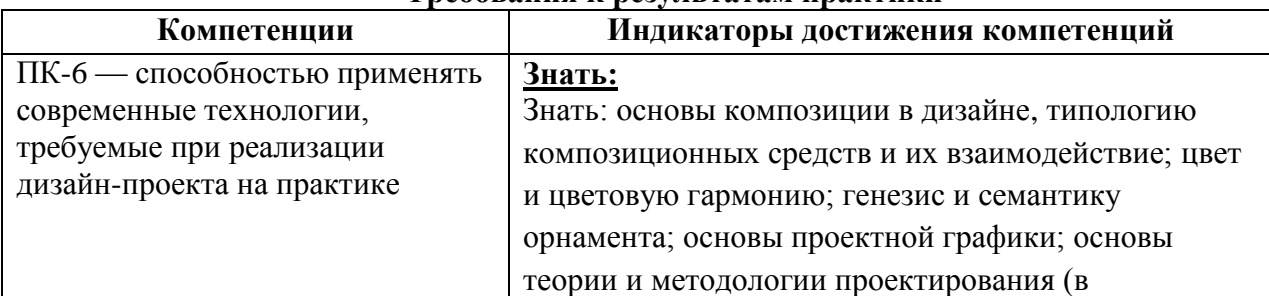

#### **Требования к результатам практики**

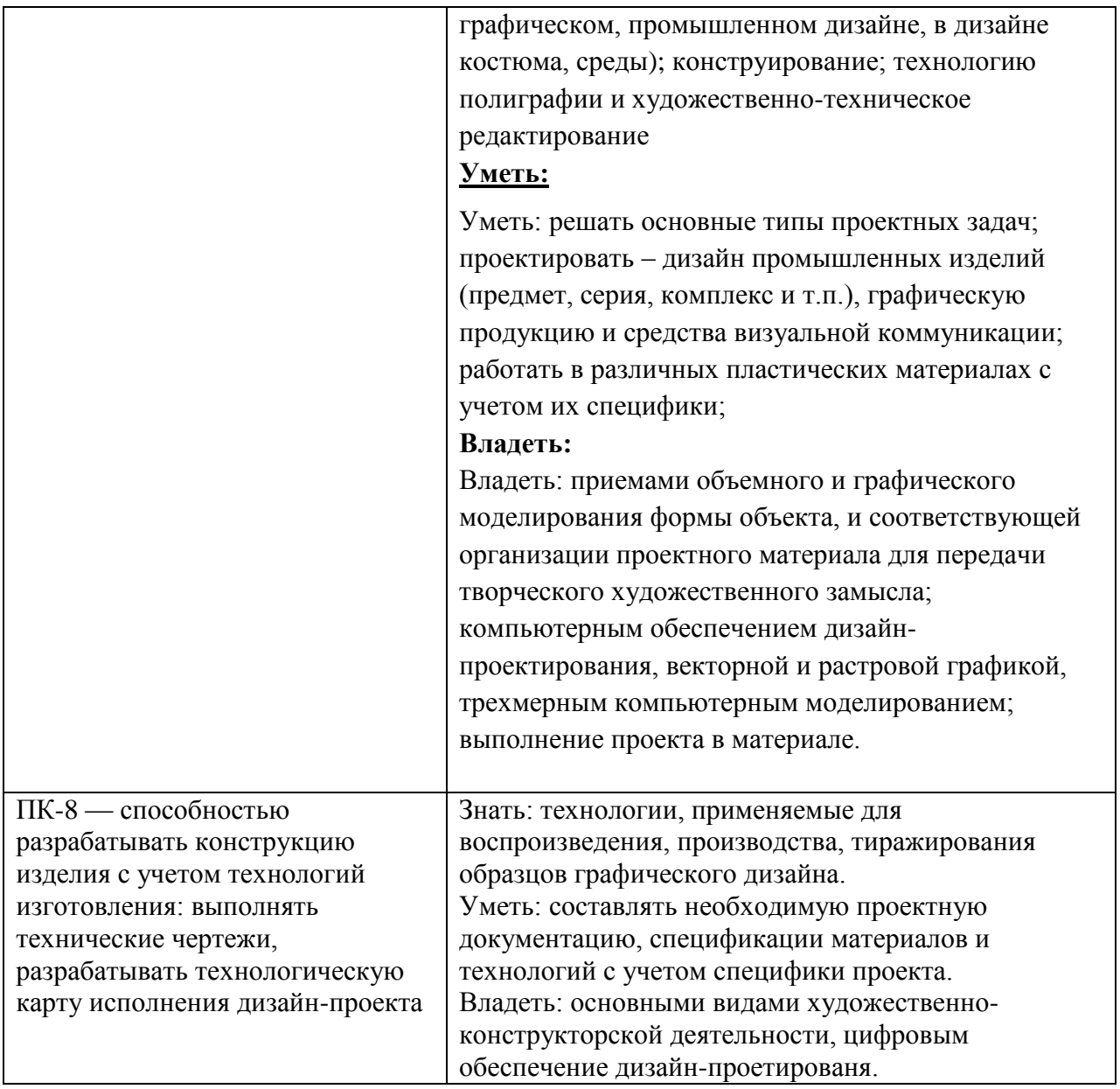

## **4. Объем практики и виды учебной деятельности**

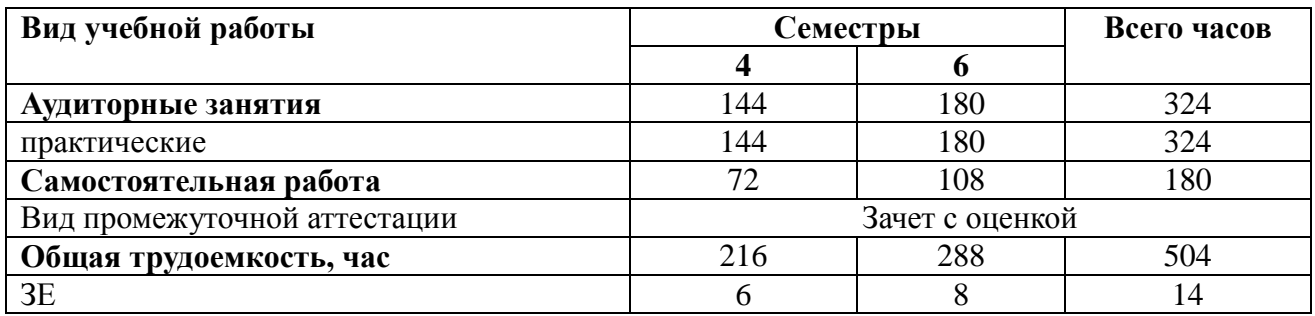

# **5. Содержание и форма проведения практики**

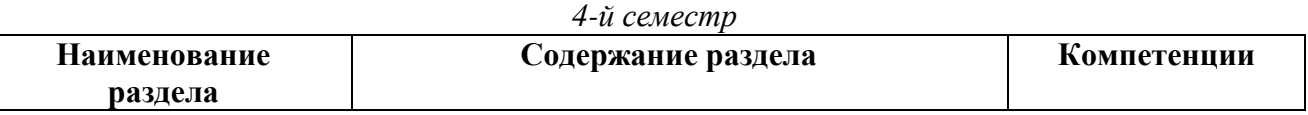

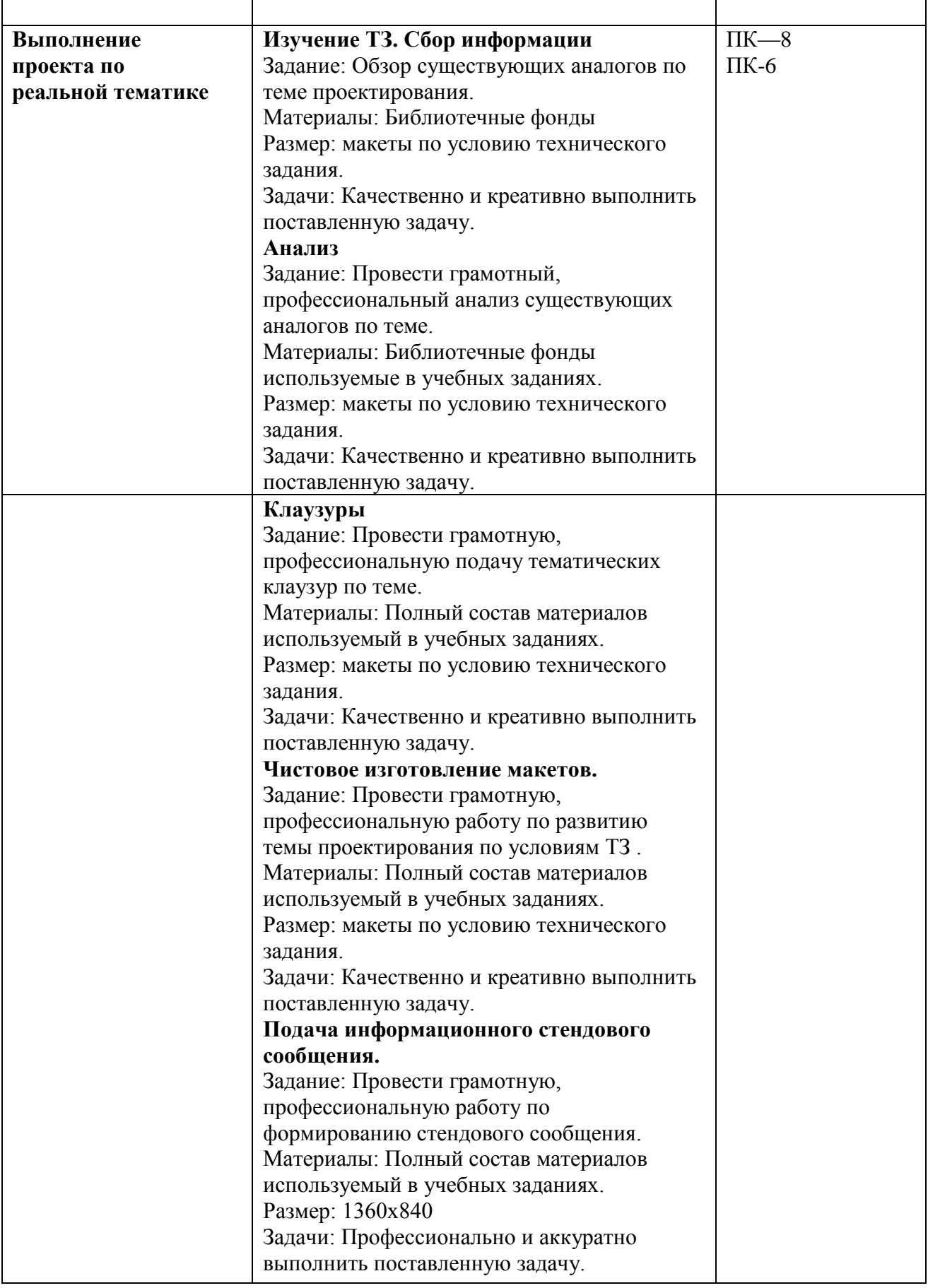

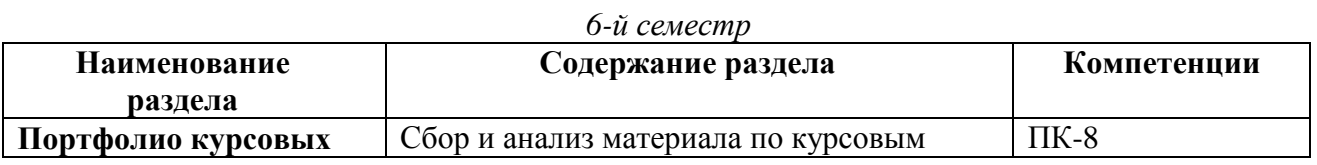

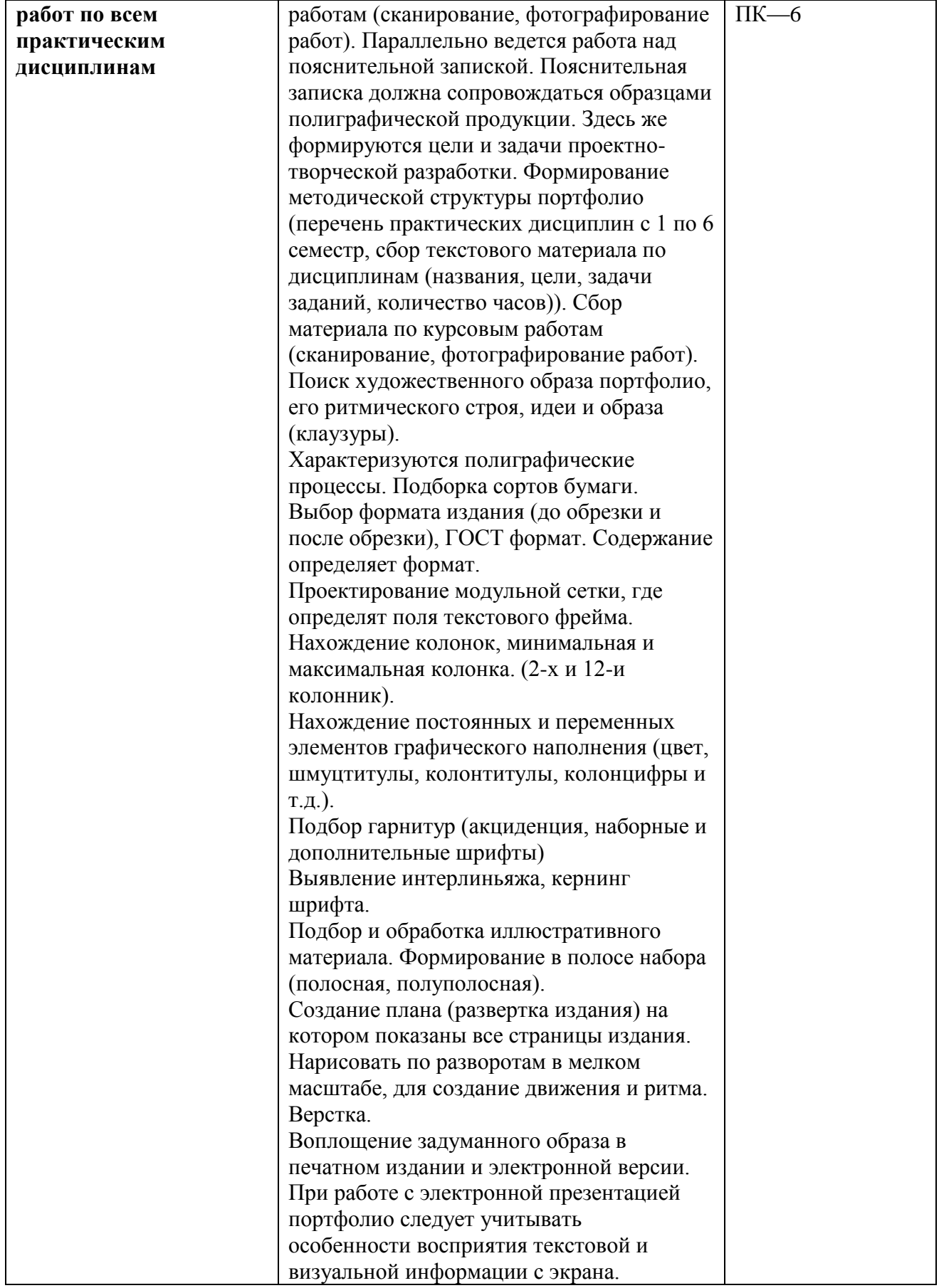

#### **6. Руководство и контроль прохождения практики**

#### **Контроль в виде зачета с оценкой:**

Итоговой формой контроля является зачет с оценкой.

Оценка выполненного задания производится по следующим критериям:

• оценка «Отлично» выставляется при: представлении полного объема работ; своевременном выполнении каждого задания; полном и точном решении поставленных задач.

 представлении оценка «Хорошо» выставляется при: предъявлении полного объема работ; своевременном выполнении каждого задания; неполном или неточном решении поставленных задач.

• оценка «Удовлетворительно» выставляется при: несвоевременном выполнении заланий: неполном или неточном решении поставленных задач.

 оценка «Неудовлетворительно» выставляется при: представлении неполного объема работ; неполном или неточном решении поставленных задач.

### **7. Методические рекомендации по видам самостоятельной работы студентов**

При самостоятельной работе во время производственной практики студенту необходимо:

ознакомиться с программой практики, настоящими методическими указаниями, фондом оценочных средств, а также с учебной, научной и методической литературой, имеющейся в библиотеке Института. В библиотеке вуза обучающийся может получить доступ в электронные библиотечные системы.

При самостоятельной подготовке к тому или иному мероприятию студенту необходимо:

- повторить пройденный материал (в случае, если материал уже демонстрировался студентом ранее);
- продемонстрировать выбранный материал педагогу для получения рекомендаций;

системы, найти рекомендованные учебники и учебно-методические пособия.

Другой важной частью самостоятельной работы студентов является работа в библиотеке с литературными и электронными ресурсами.

Студент обязан заниматься изучением темы, сбором и анализом наглядного и теоретического материала, работой с литературой. Во время практики представлять преподавателю результаты своей самостоятельной работы.

#### **8. Учебно-методическое и информационное обеспечение дисциплины**

#### **8.1. Основная литература**

1. Запекина Н. М. Основы полиграфического производства : учебное пособие для СПО: рекомендовано УМО СПО в качестве учебного пособия для студентов образовательных учреждений среднего профессионального образования / Н. М. Запекина. — 2-е изд., перераб. и доп. — М. : Юрайт, 2019. — (Профессиональное образование) . — Режим доступа : **[https://www.biblio-online.ru/viewer/osnovy-poligraficheskogo-proizvodstva-](https://www.biblio-online.ru/viewer/osnovy-poligraficheskogo-proizvodstva-444451#page/1. — ISBN 978-5-534-11087-6)444451#page/1**. — [ISBN 978-5-534-11087-6.](https://www.biblio-online.ru/viewer/osnovy-poligraficheskogo-proizvodstva-444451#page/1. — ISBN 978-5-534-11087-6)

- 2. Запекина Н. М. Технологии полиграфии : учебное пособие для академического бакалавриата: рекомендовано УМО по образованию в области полиграфии и книжного дела для студентов вузов, обучающихся по направлению "Издательское дело" / Н. М. Запекина. — 2-е изд., перераб. и доп. — М. : Юрайт, 2019. — (Бакалавр) . — Режим доступа : **[https://www.biblio-online.ru/viewer/tehnologii-poligrafii-430895#page/1](https://www.biblio-online.ru/viewer/tehnologii-poligrafii-430895#page/1. — ISBN 978-5-534-10598-8)**. — [ISBN 978-5-534-10598-8.](https://www.biblio-online.ru/viewer/tehnologii-poligrafii-430895#page/1. — ISBN 978-5-534-10598-8)
- 3. Толивер-Нигро Х. Технологии печати : учеб.пособие / Х. Толивер-Нигро ; пер.с англ.Н.Романова. — М. : Принт-Медиа центр, 2006. — (Компаньон дизайнера) . — ISBN 5-98951-006-3.

### **8.2. Дополнительная литература**

- 1. Галкин С. И. Техника и технология СМИ: Художественное конструирование газеты и журнала : учебное пособие для вузов / С. И. Галкин. — М. : Аспект Пресс, 2005. — ISBN 5-7567-0382-9.
- 2. Головко С. Б. Дизайн деловых периодических изданий : учебное пособие для вузов / С. Б. Головко. — М. : ЮНИТИ-ДАНА, 2008. — (Медиаобразование) . — ISBN 978-5-283- 01477-7.
- 3. Кнабе Г.А. Энциклопедия дизайнера печатной продукции / Г.А. Кнабе. М. : Вильямс : Диалектика, 2006. — (Профессиональная работа) . — ISBN 5-8459-0906-6.
- 4. Кондратьева И. Н. Книжная верстка : практическое руководство / И. Н. Кондратьева. 2-е изд., перераб. — СПб. : Невский диалект : БХВ-Петербург, 2005. — ISBN 5-94157- 830-Х.
- 5. О`Квин, Д. Допечатная подготовка. Руководство дизайнера : учебное пособие / Д. О`Квин. — М. ; СПб. ; Киев : Вильямс, 2003. — ISBN 5-8459-0117-0.
- 6. Пикок Д. Издательское дело. Книга от замысла до упаковки : шаг за шагом / Д. Пикок. — 2-е изд., испр. и доп. — М. : ЭКОМ, 2002. — (Современные издательские технологии) . — ISBN 5-7163-0066-9
- 7. Романо Ф. Принт-Медиа Бизнес:Современные технологии издательскополиграфической отрасли : учебное пособие для вузов / Ф. Романо. — М. : Принт-Медиа центр, 2006. — ISBN 5-98951-007-1.
- 8. Стефанов С. Полиграфия от А до Я : энциклопедия / С. Стефанов. М. : Либроком, 2009. — ISBN 978-5-397-00470-1.
- 9. Фосетт-Танг Р. Брошюры и каталоги : Постпечатная обработка и отделка / Р. Фосетт-Танг. — М. : РИП-холдинг, 2006. — ISBN 2-940361-23-1.

## **8.3 Необходимые базы данных, информационно-справочные и поисковые системы**

- 1. Электронная библиотечная система федерального [государственного](file:///C:/Users/I/Downloads/Электронная%20библиотечная%20система%20федерального%20государственного%20бюджетного%20образовательного%20учреждения%20высшего%20образования) бюджетного [образовательного](file:///C:/Users/I/Downloads/Электронная%20библиотечная%20система%20федерального%20государственного%20бюджетного%20образовательного%20учреждения%20высшего%20образования) учреждения высшего образования «Сибирский государственный институт искусств имени Дмитрия [Хворостовского»](file:///C:/Users/I/Downloads/Электронная%20библиотечная%20система%20федерального%20государственного%20бюджетного%20образовательного%20учреждения%20высшего%20образования) (ЭБС СГИИ имени Д. [Хворостовского\)](file:///C:/Users/I/Downloads/Электронная%20библиотечная%20система%20федерального%20государственного%20бюджетного%20образовательного%20учреждения%20высшего%20образования)**.** – URL: <http://192.168.2.230/opac/app/webroot/index.php> (в локальной сети вуза) или http://80.91.195.105:8080/opac/app/webroot/index.php (в сети интернет).
- 2. Электронная библиотечная система Издательства «Лань». URL: [https://e.lanbook.com](https://e.lanbook.com/)
- 3. Электронная библиотечная система «Юрайт». URL: <https://urait.ru/catalog/organization/1E5862E7-1D19-46F7-B26A-B7AF75F6ED3D>
- 4. Научная электронная библиотека eLIBRARY.RU. URL: [http://elibrary.ru/org\\_titles.asp?orgsid=13688](http://elibrary.ru/org_titles.asp?orgsid=13688)
- 5. Национальная электронная библиотека проект Российской государственной библиотеки. - URL: <https://rusneb.ru/>
- 6. Информационно-правовая система "Консультант Плюс". Доступ осуществляется со всех компьютеров локальной сети вуза.

#### **9. Материально-техническое обеспечение дисциплины**

Для проведения аудиторных занятий и организации самостоятельной работы по дисциплине Институт располагает на праве собственности материально техническим обеспечением образовательной деятельности: помещениями, соответствующими действующим противопожарным правилам и нормам, и оборудованием:

#### **Для аудиторных занятий:**

Подиумы для постановок, мольберты, стулья, стеллажи.

#### **Для организации самостоятельной работы:**

1. Компьютерным классом с возможностью выхода в Интернет;

2. Библиотекой общей площадью 791 м2, с фондом около 180000 единиц хранения печатных, электронных и аудиовизуальных документов, на 156 посадочных мест. В том числе:

- читальные залы на 109 мест (из них 18 оборудованы компьютерами с возможностью доступа к локальным сетевым ресурсам института и библиотеки, а также выходом в интернет. Имеется бесплатный Wi-Fi)
- зал каталогов 7 мест;
- фонотека 40 посадочных мест (из них: 7 оборудованы компьютерами с возможностью доступа к локальным сетевым ресурсам института и библиотеки, а также выходом в интернет. Имеется бесплатный Wi-Fi); 25 мест оборудованы аудио и видео аппаратурой). Фонд аудиовизуальных документов насчитывает более 5100 единиц хранения (CD, DVD диски, виниловые пластинки), более 13000 оцифрованных музыкальных произведений в мр3 формате для прослушивания в локальной сети института.

Помещения для самостоятельной работы обучающихся оснащены компьютерной техникой с возможностью подключения к сети «Интернет» и обеспечением доступа в электронную информационно-образовательную среду вуза.

При использовании электронных изданий Институт обеспечивает каждого обучающегося рабочим местом в компьютерном классе с выходом в Интернет в соответствии с объемом изучаемых дисциплин. Каждому обучающемуся предоставляется доступ к сети интернет в объеме не менее 2 часов в неделю. В вузе есть в наличии необходимый комплект лицензионного программного обеспечения.

#### **Требуемое программное обеспечение**

Организация обеспечена необходимым комплектом лицензионного программного обеспечения:

Операционная система: (Microsoft Corporation) Windows 7.0, Windows 8.0. Приложения, программы: Microsoft Office 13, Adobe Reader 11.0 Ru, WinRAR, АИБСAbsotheque Unicode (со встроенными модулями «веб-модуль OPAC» и «Книгообеспеченность»), программный комплекс «Либер. Электронная библиотека», модуль «Поиск одной строкой для электронного каталога AbsOPACUnicode», модуль «SecView к программному комплексу «Либер. Электронная библиотека».

### **10. Форма отчета по практике**

На просмотре студент предоставляет весь объем выполненных работ в виде:

- 1. Информационное стендовое сообщение (экспозиционая подача)
- 2. Макеты выполненных объектов
- 3. Медиа-презентация

По окончании практики студент-практикант составляет письменный отчет и сдает его руководителю практики. Отчет о практике содержит сведения о конкретно выполненной студентом работе в период практики.

Кроме того студент заполняет «Дневник практики» установленного образца

### **Лист обновлений**

**14.05.2018г**.рабочие програмы дисциплин разработаны и утверждены на заседании кафедры «Дизайн графический» **(протокол № 22)** по направлению подготоки 54.03.01 «Дизайн», профиль подготовки «Графический дизайн и аниамция» , профиль подгтовки «Дизайн коммуникативный».

**30.05.19г.**. на заседании кафедры «Дизайн графический» (протокол № **10**) утверждены обновления образовательной программы в части:

календарного учебного графика в связи с утверждением Порядка организации и осуществления образовательной деятельности по образовательным программам высшего обрзования – программам бакалавриата;

рабочих программ дисциплин с учетом развития науки, техники, культуры, экономики, технологий и социальной сферы в разделах:

-список литературы;

-базы данных, информационно-справочные и поисковые системы;

-материально-техническое обеспечение дисциплины (в связи с -расширением материальнотехнической базы СГИИ им. Д.Хворостовского).

А также утверждены обновления рабочих программ дисциплин и программ практик, реализуемых кафедрой.

**31.08.2020г.** на заседании кафедры (**протокол № 1**) утверждены обновления образовательной программы в части:

рабочих программ дисциплин с учетом развития науки, техники, культуры, экономики, технологий и социальной сферы в разделах:

-список литературы;

-базы данных, информационно-справочные и поисковые системы;

-материально-техническое обеспечение дисциплины (в связи с -расширением материальнотехнической базы СГИИ имени Д. Хворостовского).

А также утверждены обновления рабочих программ дисциплин и программ практик, реализуемых кафедрой.